# 02323 Introduktion til statistik

# Uge 4: Konfidensintervaller

Nicolai Siim Larsen DTU Compute Danmarks Tekniske Universitet 2800 Kgs. Lyngby

# Dagsorden

- **1** Opsummering
- <sup>2</sup> Introduktion og eksempel
- **3** Fordelingen for gennemsnittet
	- *t*-fordelingen
- $\bullet$  Konfidensintervallet for  $\mu$ 
	- Eksempel: Højder
- **5** Statistisk sprogbrug og den formelle ramme
- **6** Ikke-normale data
- **P** Formel fortolkning af konfidensintervallet
- <sup>8</sup> Konfidensinterval for varians og spredning

# <span id="page-0-0"></span>Dagsorden

# <sup>1</sup> Opsummering

- **2** [Introdukt](#page-0-0)ion og eksempel
- **3** [Fordelingen for genne](#page-1-0)msnittet
	- *t*[-fordelingen](#page-2-0)
- $\bullet$  [Konfidens](#page-4-0)intervallet for  $\mu$ 
	- [Eksempel: Højder](#page-5-0)
- **6** [Statistisk sprog](#page-5-0)brug og den formelle ramme

Opsummering

- **6** [Ikke-normale data](#page-6-0)
- **O** [Formel fortolk](#page-7-0)ning af konfidensintervallet
- <sup>8</sup> [Konfidensinterval for varians og spre](#page-9-0)[d](#page-10-0)ning

# Læringsmål fra de første uger

Beregne og fortolke simple statistiske størrelser, herunder gennemsnit, spredning, varians, median, fraktiler og korrelation

Opsummering

- Anvende enkle grafiske eksplorative teknikker
- Identificere og beskrive sandsynlighedsfordelinger som Poisson-, binomial-, eksponential- og normalfordelingen

nicolai Siim Larsen (DTU Computed) 02323 Introduktion til statistik Forår 2024 (F24) 2 / 51

nicolai Siim Larsen (DTU Computed) 02323 Introduktion til statistik Forår 2024 (F24) 1 / 51

# Sidste uge: Kontinuerte fordelinger

Opsu

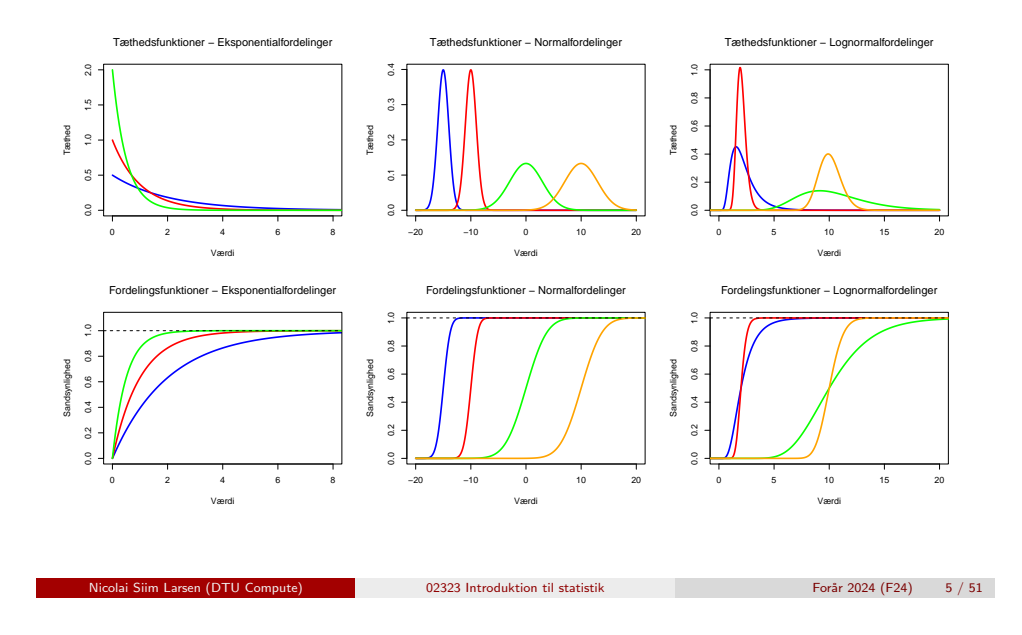

<span id="page-1-0"></span>Tips fra unde[rviser](#page-1-0)[ne og](#page-0-0) hjælpelærerne

Opsummering

- [Brug bogen og dias](#page-2-0)
- [Bogen ha](#page-4-0)r en formelsamling
- [Prøv at løse problem](#page-5-0)er med blyant og papir før I [bruger R](#page-5-0)

# Spørgsmål

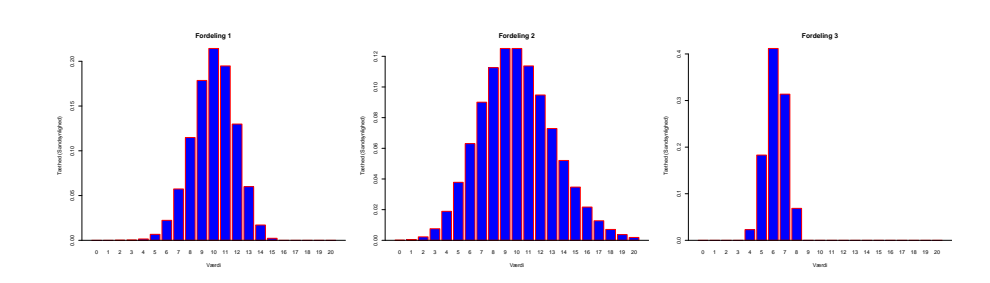

Spørgsmål 1

A) Bin(15,2/3) B) HG(14,8,18) C) Pois(10)

### Spørgsmål 2

A)  $\mathbb{E}[X] = 56/9$ ,  $\mathbb{V}[X] \approx 0.81$  B)  $\mathbb{E}[X] = 10$ ,  $\mathbb{V}[X] = 10$  C)  $\mathbb{E}[X] = 10$ ,  $\mathbb{V}[X] = 10/3$ 

## Spørgsmål 3

A)  $\mathbb{P}(X=8) \approx \mathbb{P}(X=11)$  B)  $\mathbb{P}(X=8) < 0.1$  C)  $\mathbb{P}(X \le 5) < 0.01$ 

Introduktion og eksempe

nicolai Siim Larsen (DTU Computed) 02323 Introduktion til statistik Forår 2024 (F24) 6 / 51

# Dagsorden

# **Opsummering**

# <sup>2</sup> Introduktion og eksempel

- **•** Fordelingen for gennemsnittet
	- *t*-fordelingen
- $\bullet$  Konfidensintervallet for  $\mu$ 
	- Eksempel: Højder
- **6** Statistisk sprogbrug og den formelle ramme
- **6** Ikke-normale data
- **•** Formel fortolkning af konfidensintervallet
- <sup>8</sup> Konfidensinterval for varians og spredning

# Eksempel - Højde af 10 studerende:

Introduktion og eksempel

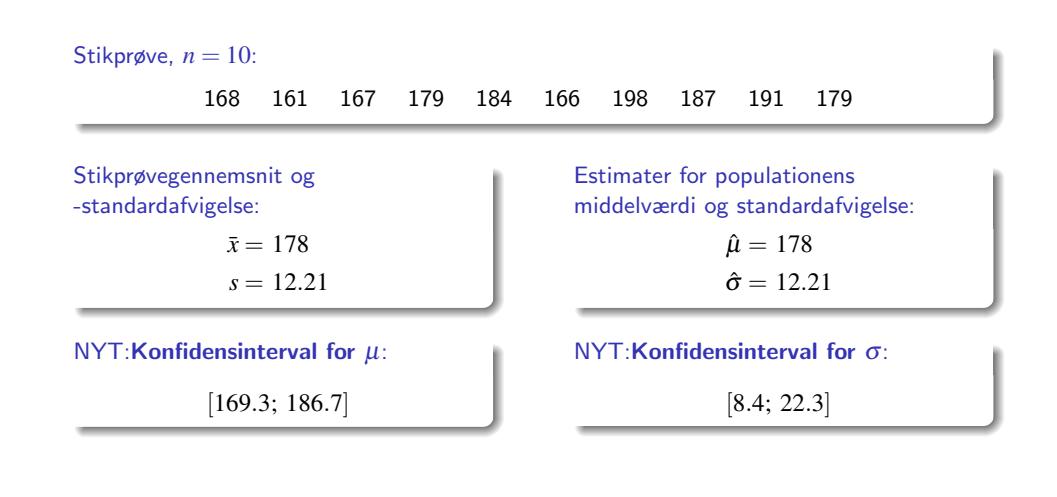

nicolai Siim Larsen (DTU Computed) 12323 Introduktion til statistik Forår 2024 (F24) 9 / 51

<span id="page-2-0"></span>Fordelingen for gennemsnittet (Empirisk) f[ord](#page-2-0)[eling af s](#page-1-0)tikprøvegennemsnittet

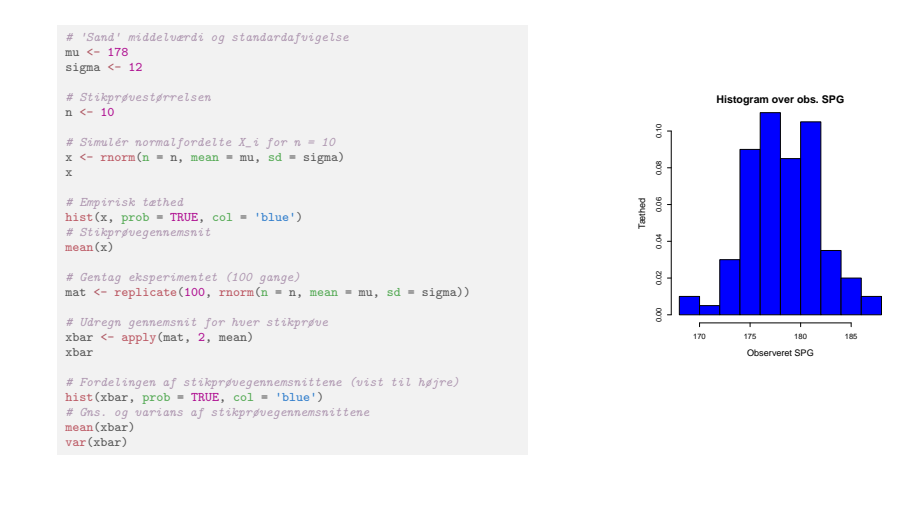

# Dagsorden

- **Opsummering**
- **2** Introduktion og eksempel
- **3** Fordelingen for gennemsnittet *t*-fordelingen

Fordelingen for genne

- $\bullet$  Konfidensintervallet for  $\mu$ 
	- Eksempel: Højder
- **6** Statistisk sprogbrug og den formelle ramme
- **6** Ikke-normale data
- **7** Formel fortolkning af konfidensintervallet
- <sup>8</sup> Konfidensinterval for varians og spredning

Fordelingen for gennemsnittet

Sætning 3.3: Fordeling for stikprøvegennemsnittet af normalfordelte variable

 $02323$  Introduktion til statistik Forår 2024 (F24) 10 / 51

#### (Stikprøve-)fordelingen for  $\bar{X}$ :

Antag at  $X_1, \ldots, X_n$  er uafhængige og ensfordelte (i.i.d) stokastiske variable,  $X_i \sim N(\mu, \sigma^2), i=1,\ldots,n$ , så:

$$
\bar{X} = \frac{1}{n} \sum_{i=1}^{n} X_i \sim N\left(\mu, \frac{\sigma^2}{n}\right)
$$

Fordelingen for genn

Middelværdien af  $\bar{X}$  (Sætning 2.56):

$$
E(\bar{X}) = \frac{1}{n} \sum_{i=1}^{n} E(X_i) = \frac{1}{n} \sum_{i=1}^{n} \mu = \frac{1}{n} n \mu = \mu
$$

Variansen for  $\bar{X}$  (Sætning 2.56):

$$
\text{Var}(\bar{X}) = \frac{1}{n^2} \sum_{i=1}^n \text{Var}(X_i) = \frac{1}{n^2} \sum_{i=1}^n \sigma^2 = \frac{1}{n^2} n \sigma^2 = \frac{\sigma^2}{n}
$$

02323 Introduktion til statistik Forår 2024 (F24) 13 / 51

Normaliteten af  $\bar{X}$  (Sætning 2.40):

Fra denne sætning følger, at  $\bar{X}$  er normalfordelt med middelværdi  $\mu$  og varians  $\sigma^2/n$ .

Fordelingen af fejlen  $(\bar{X} - \mu)$ 

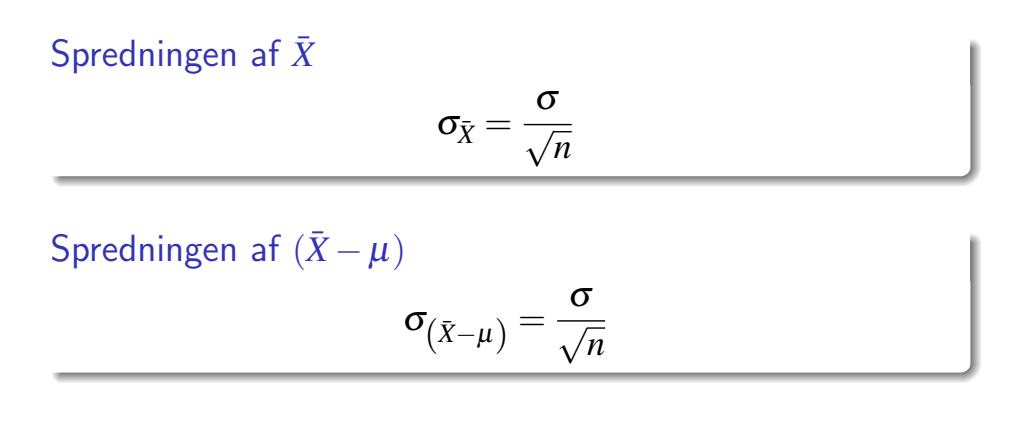

nicolai Siim Larsen (DTU Computed) 02323 Introduktion til statistik Forår 2024 (F24) 14 / 51

Fordelingen for gennemsnittet Standardise[ret version af](#page-2-0) de samme ting, Sætning 3.4:

### Fordelingen for den standardiserede fejl, vi begår:

Antag at *X*1,...,*X<sup>n</sup>* er uafhængige og ensfordelte (i.i.d.) stokastiske variable  $X_i \sim N\left(\mu, \sigma^2\right)$ , hvor  $i=1,\ldots,n$ , så:

$$
Z = \frac{\bar{X} - \mu}{\sigma / \sqrt{n}} \sim N\left(0, 1^2\right)
$$

Dvs. at det standardiserede stikprøvegennemsnit (*Z*) følger en standardnormalfordeling.

# Fordelingen for gennemsnittet

# Praktisk problem i alt dette!

Hvordan skal resultaterne fra de foregående slides omsættes til et konkret interval for  $\mu$ ? Problemet: Populationsspredningen  $\sigma$  indgår i alle formlerne.

#### Oplagt løsning:

Anvend estimtatet *s* i stedet for σ i formlerne!

#### MEN:

Så bryder den givne teori faktisk sammen!

#### HELDIGVIS:

Findes der en udvidet teori, der kan klare det!

# Sætning 3.5: Mere anvendeligt resultat: (kopi af sætning 2.49)

Fordelingen for gennemsnittet *t*-fordelingen

### *t*-fordelingen tager højde for usikkerheden i at bruge stikprøvevariansen:

Antag at *X*1,...,*X<sup>n</sup>* er uafhængige og ensfordelte (i.i.d.) stokastiske variable, hvor  $X_i \sim N\left(\mu,\sigma^2\right)$  og  $i=1,\ldots,n$ , så er:

$$
T = \frac{\bar{X} - \mu}{S/\sqrt{n}} \sim t(n-1),
$$

dvs. *T* følger en *t*-fordeling med *n*−1 frihedsgrader (degrees of freedom, df).

Fordelingen for gennemsnittet *t*-fordelingen

# *t*-fordelingen med 9 frihedsgrader  $(n = 10)$ :

Fordelingen for gennemsnittet *t*-fordelingen

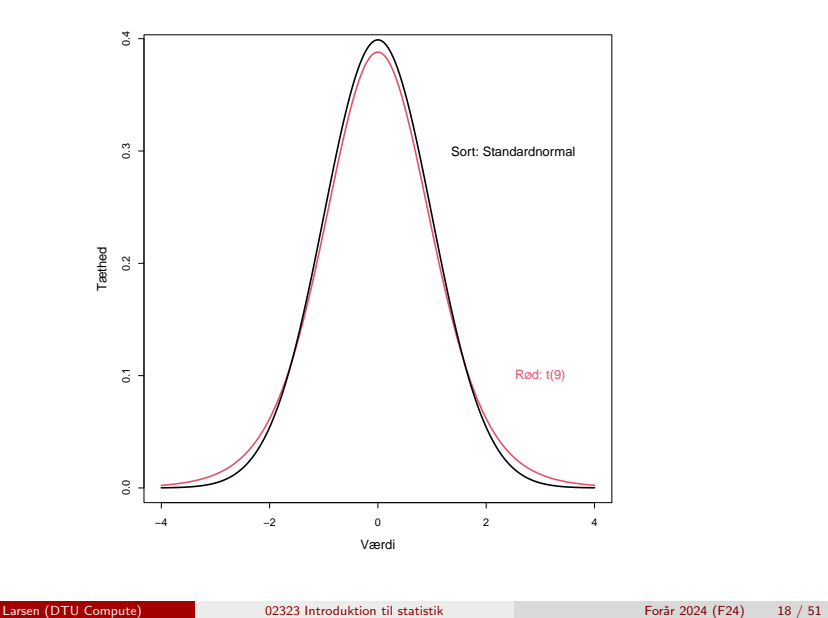

<span id="page-4-0"></span>*t*-fordelinge[n med](#page-2-0) 9 frihe[dsgrad](#page-4-0)er og standardnormalfordelingen:

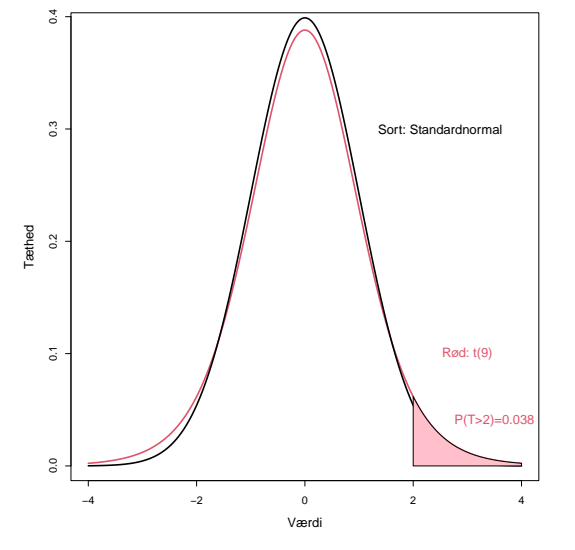

### Fordelingen for gennemsnittet *t*-fordelingen

*t*-fordelingen med 9 frihedsgrader og standardnormalfordelingen:

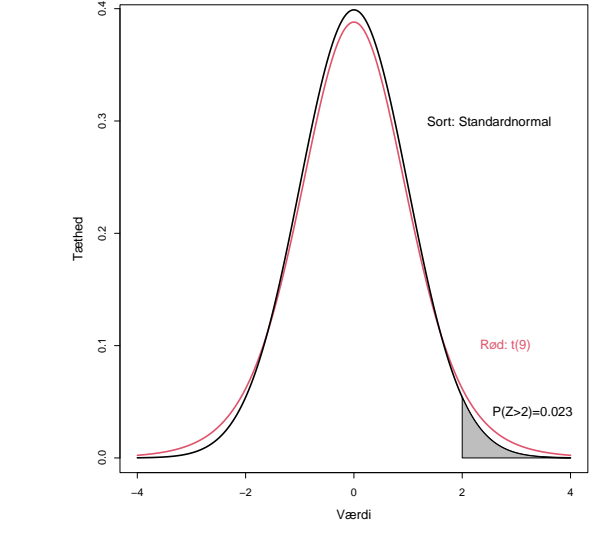

Nicolai Siim Larsen (DTU Computed) 19 / 51

nicolai Siim Larsen (DTU Computed) 02323 Introduktion til statistik Forår 2024 (F24) 17 / 51

# Forskellige *t*-fordelinger:

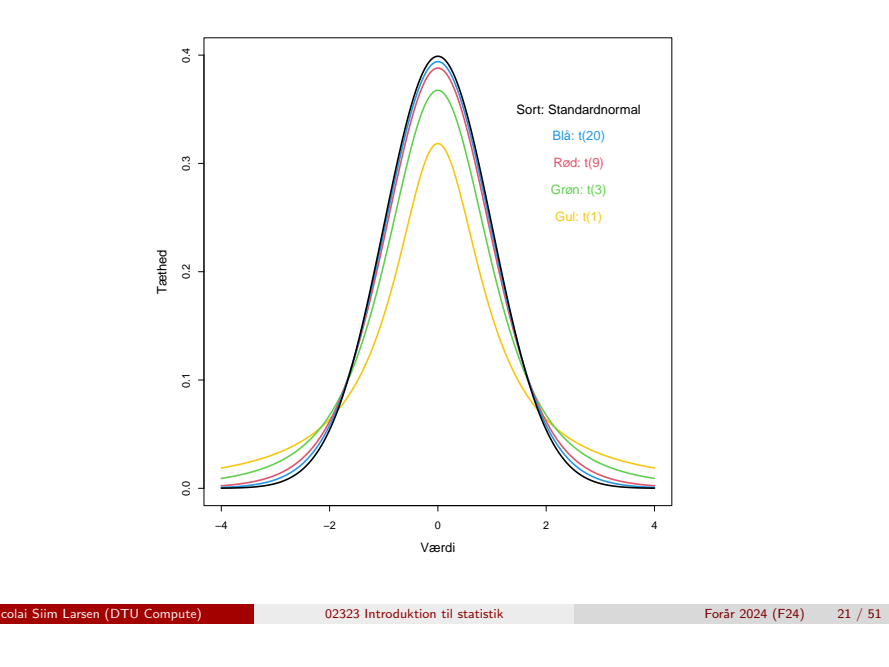

Fordelingen for gennemsnittet *t*-fordelingen

#### Konfidensintervallet for u

# <span id="page-5-0"></span>Metodeboks [3.9: Konfid](#page-2-0)e[nsint](#page-4-0)[erv](#page-5-0)al for  $\mu$

#### [Brug den rigtige](#page-0-0) *t*-fordeling til at lave konfidensintervallet:

[For en stikprøve](#page-1-0)  $x_1, \ldots, x_n$  er  $100(1-\alpha)\%$  konfidensintervallet for  $\mu$  givet ved:

$$
\bar{x} \pm t_{1-\alpha/2} \cdot \frac{s}{\sqrt{n}},
$$

[hvor](#page-4-0) *t*1−α/<sup>2</sup> er 100(1−α/2)% fraktilen i *t*-fordelingen med *n*−1 frihedsgrader.

#### [Mest almindeligt med](#page-5-0)  $\alpha = 0.05$ :

Oftest bruger man 95%-konfidensintervallet:

$$
\bar{x} \pm t_{0.975} \cdot \frac{s}{\sqrt{n}}.
$$

Her kaldes  $(1-\alpha)$  [for konfidensniveauet og](#page-9-0)  $\alpha$  for signifikansniveauet.

# Dagsorden

- **Opsummering**
- **2** Introduktion og eksempel
- **3** Fordelingen for gennemsnittet *t*-fordelingen
- $\bullet$  Konfidensintervallet for  $\mu$ Eksempel: Højder
- **5** Statistisk sprogbrug og den formelle ramme
- **6** Ikke-normale data
- **7** Formel fortolkning af konfidensintervallet
- <sup>8</sup> Konfidensinterval for varians og spredning

Konfidensintervallet for  $\mu$  Eksempel: Højder

Nicolai Siim Larsen (DTU Computed) 02323 Introduktion til statistik Forår 2024 (F24) 22 / 51

## Højde-eksempel

### ## 0.975-fraktilen i t(9)-fordelingen (n=10): qt(0.975,9)

[1] 2.262 Dette giver os, at  $t_{0.975} = 2.26$ . Resultatet fra metodeboks 3.9:

$$
178 \pm 2.26 \cdot \frac{12.21}{\sqrt{10}},
$$

som udregnes til

 $178 \pm 8.74 = [169.3; 186.7].$ 

En R-funktion, der kan gøre det hele (og mere til):

#### qt(0.995,9)

[1] 3.25 Dette giver resultatet  $t_{0.995} = 3.25$ .

I dette tilfælde f˚as

 $178 \pm 3.25 \cdot \frac{12.21}{\sqrt{12}}$ 

som giver

 $178 \pm 12.55 = [165.5; 190.5].$ 

 $\frac{1}{10}$ ,

#### x <- c(168,161,167,179,184,166,198,187,191,179) t.test(x,conf.level=0.99) ## ## One Sample t-test ## ## data: x ## t = 46, df = 9, p-value = 5e-12 ## alternative hypothesis: true mean is not equal to 0 ## 99 percent confidence interval: ## 165.5 190.5 ## sample estimates:  $##$  mean of x<br> $##$  178 178

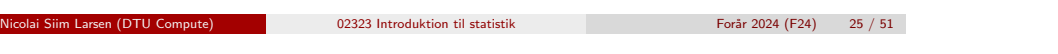

Statistisk sprogbrug og den formelle ramme

# <span id="page-6-0"></span>Dagsor[den](#page-6-0)

- **1** Opsummering
- **2** [Introdukt](#page-0-0)ion og eksempel
- **3** [Fordelingen for genne](#page-1-0)msnittet
	- *t*[-fordelingen](#page-2-0)
- $\bullet$  [Konfidens](#page-4-0)intervallet for  $\mu$ 
	- [Eksempel: Højder](#page-5-0)

# **6** [Statistisk sprog](#page-5-0)brug og den formelle ramme

- **6** [Ikke-normale data](#page-6-0)
- **7** [Formel fortolk](#page-7-0)ning af konfidensintervallet
- <sup>8</sup> [Konfidensinterval for varians og spre](#page-9-0)[d](#page-10-0)ning

# Den formelle ramme for statistisk inferens

Statistisk sprogbrug og den formelle ramme

#### Fra kapitel 1 i boget:

• An *observational unit* is the single entity/level about which information is sought (e.g. a person) (Observationsenhed)

Nicolai Siim Larsen (DTU Computed) 02323 Introduktion til statistik Forår 2024 (F24) 26 / 51

- The statistical population consists of all possible "measurements" on each observational unit (Population)
- The sample from a statistical population is the actual set of data collected. (Stikprøve)

#### Sprogbrug og koncepter:

- $\bullet$   $\mu$  og  $\sigma$  er *parametre*, som beskriver populationen
- $\bar{x}$  er estimatet for  $\mu$  (konkret udfaldsværdi)
- $\bar{X}$  er estimatoren for  $\mu$  (nu set som stokastisk variabel)
- Begrebet teststørrelse (statistic) er en fællesbetegnelse for begge

## Den formelle ramme for statistisk inferens - Eksempel

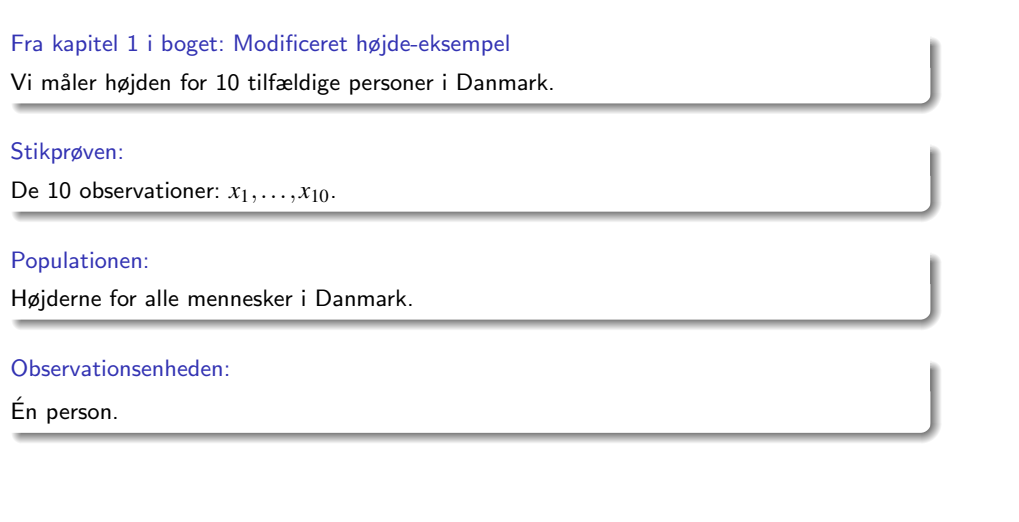

nicolai Siim Larsen (DTU Computed) 02323 Introduktion til statistik Forår 2024 (F24) 29 / 51

#### Statistisk sprogbrug og den formelle ramme

# <span id="page-7-0"></span>Tilfæld[ig stikprøveudtag](#page-6-0)ning (random sampling)

### [Definition 3.12](#page-0-0) ·

- [En tilfældig stikprøve fra](#page-1-0) en (uendelig) population: De stokastiske variable *X*1,*X*2,...,*X<sup>n</sup>* udgør en tilfældig stikprøve af størrelse *n* fra den [uendelige population, hvis:](#page-2-0)
	- [Alle de](#page-4-0) stokastiske variable har samme fordeling
	- <sup>2</sup> De *n* [stokastiske varia](#page-5-0)ble er uafhængige

### [Hvad betyder det?](#page-6-0)

- <sup>1</sup> [Alle observation](#page-7-0)er skal komme fra den samme population
- <sup>O</sup> De må IKKE dele information med hinanden (f.eks. hvis man havde udtaget hele familier i stedet for enkeltindivider)

# Statistisk inferens: Læring fra data

#### Læring fra data:

Man ønsker at udlede parameterværdierne for den underliggende population.

Ikke-normale data

#### Vigtigt i den forbindelse:

Stikprøven skal på meningsfuld vis være repræsentativ for en veldefineret population.

#### Hvordan sikrer man det?

F.eks. ved at sikre, at stikprøven er fuldstændig tilfældigt udtaget.

Nicolai Siim Larsen (DTU Computed) 02323 Introduktion til statistik Forår 2024 (F24) 30 / 51

# Dagsorden

## **0** Opsummering

- **2** Introduktion og eksempel
- **3** Fordelingen for gennemsnittet
	- *t*-fordelingen
- $\bullet$  Konfidensintervallet for  $\mu$ 
	- Eksempel: Højder
- **6** Statistisk sprogbrug og den formelle ramme
- **6** Ikke-normale data
- **7** Formel fortolkning af konfidensintervallet
- <sup>8</sup> Konfidensinterval for varians og spredning

# Sætning 3.14: Den centrale grænseværdisætning (CLT)

Ikke-normale data

Gennemsnittet af en tilfældig stikprøve følger altid en normalfordeling, hvis *n* er stor nok:

Lad *X*¯ være gennemsnittet for en tilfældigt udtrukket stikprøve af størrelse *n* taget fra en population med middelværdi  $\mu$  og varians  $\sigma^2$ . Så gælder det, at fordelingen for

$$
Z=\frac{\bar{X}-\mu}{\sigma/\sqrt{n}}
$$

tilnærmer sig standardnormalfordelingen,  $N(0,1^2)$ , når  $n \to \infty$ .

Dvs., hvis *n* er stor nok, kan vi (tilnærmelsesvist) antage:

$$
\frac{\bar{X} - \mu}{\sigma / \sqrt{n}} \sim N(0, 1^2).
$$

Engelsk: Central Limit Theorem (CLT)

nicolai Siim Larsen (DTU Computed) 12323 Introduktion til statistik Forår 2024 (F24) 33 / 51

Ikke-normale data

# CLT in action - [gennems](#page-7-0)nit af uniformt fordelte variable

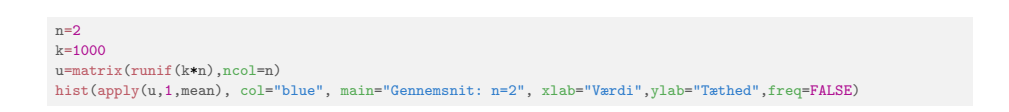

**Gennemsnit: n=2**

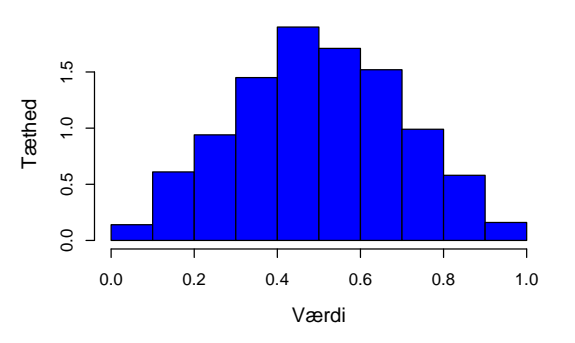

# CLT in action - gennemsnit af uniformt fordelte variable

 $n=1$ 

#### $k=1000$ u=matrix(runif(k\*n),ncol=n)

hist(apply(u,1,mean), col="blue", main="Gennemsnit: n=1", xlab="Værdi",ylab="Tæthed",freq=FALSE)

Ikke-normale data

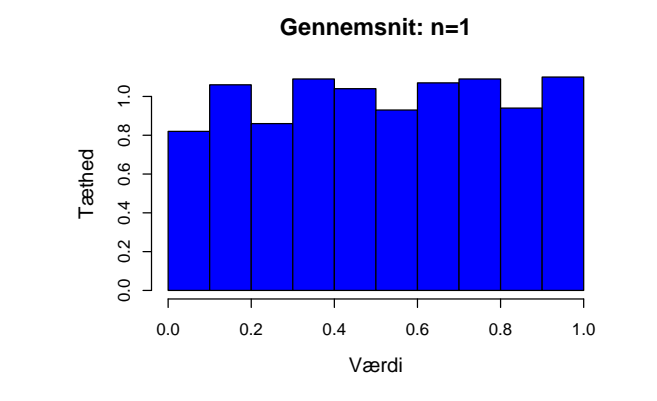

nicolai Siim Larsen (DTU Computed) 12323 Introduktion til statistik Forår 2024 (F24) 34 / 51

Ikke-normale data

# CLT in action - gennemsnit af uniformt fordelte variable

 $n=6$  $k=1000$ 

u=matrix(runif(k\*n),ncol=n) hist(apply(u,1,mean), col="blue", main="Gennemsnit: n=6", xlab="Værdi",ylab="Tæthed",freq=FALSE)

 $3.0$ 0.0 1.0 2.0 3.0  $2.0$ Tæthed  $\circ$  $0.0$ 0.2 0.4 0.6 0.8 Værdi

**Gennemsnit: n=6**

# CLT in action - gennemsnit af uniformt fordelte variable

Ikke-normale data

 $n=30$ 

 $k=1000$ 

u=matrix(runif(k\*n),ncol=n)

hist(apply(u,1,mean), col="blue", main="Gennemsnit: n=30", xlab="Værdi",ylab="Tæthed",freq=FALSE,nclass=15)

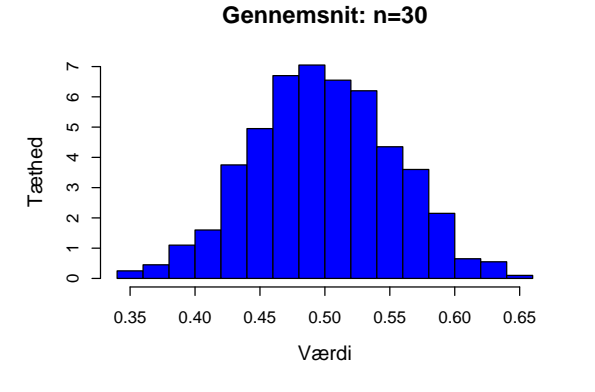

nicolai Siim Larsen (DTU Computed) 02323 Introduktion til statistik Forår 2024 (F24) 37 / 51

#### Ikke-normale data

# Konsekvens af den centrale grænseværdisætning:

#### Konfidensintervallet for  $\mu$  gælder også for ikke-normale data:

Man kan bruge konfidensintervaller baseret på t-fordelingen i stort set alle situationer, blot *n* er "stor nok".

#### Hvornår er *n* "stor nok"?

Faktisk svært at svare præcist på, MEN:

- Tommelfingerregel:  $n \geq 30$
- Selv for mindre *n* kan formlen være (næsten)gyldig for ikke-normale data.

nicolai Siim Larsen (DTU Computed) 02323 Introduktion til statistik Forår 2024 (F24) 38 / 51

# 'Repeated sampling' fortolkning

I det lange løb fanger vi den sande værdi i 95% af tilfældene:

Formel fortolkning af konfidensintervallet

Konfidensintervallet vil variere i både bredde ( $s$ ) og position ( $\bar{x}$ ), hvis man gentager sit studie.

Mere formelt udtrykt:

$$
P\left(\frac{|\bar{X} - \mu|}{S/\sqrt{n}} < t_{0.975}\right) = 0.95,
$$

som er ækvivalent med:

$$
P\left(\bar{X} - t_{0.975} \frac{S}{\sqrt{n}} < \mu < \bar{X} + t_{0.975} \frac{S}{\sqrt{n}}\right) = 0.95.
$$

#### Formel fortolkning af konfidensintervallet

# <span id="page-9-0"></span>Dagsor[den](#page-9-0)

- **1** Opsummering
- **2** [Introdukt](#page-0-0)ion og eksempel
- **3** [Fordelingen for genne](#page-1-0)msnittet
	- *t*[-fordelingen](#page-2-0)
- $\bullet$  [Konfidens](#page-4-0)intervallet for  $\mu$ 
	- [Eksempel: Højder](#page-5-0)
- **6** [Statistisk sprog](#page-5-0)brug og den formelle ramme
- **6** [Ikke-normale data](#page-6-0)

# **7** [Formel fortolk](#page-7-0)ning af konfidensintervallet

<sup>8</sup> [Konfidensinterval for varians og spre](#page-9-0)[d](#page-10-0)ning

#### Formel fortolkning af konfidensintervallet

## 'Repeated sampling' fortolkning

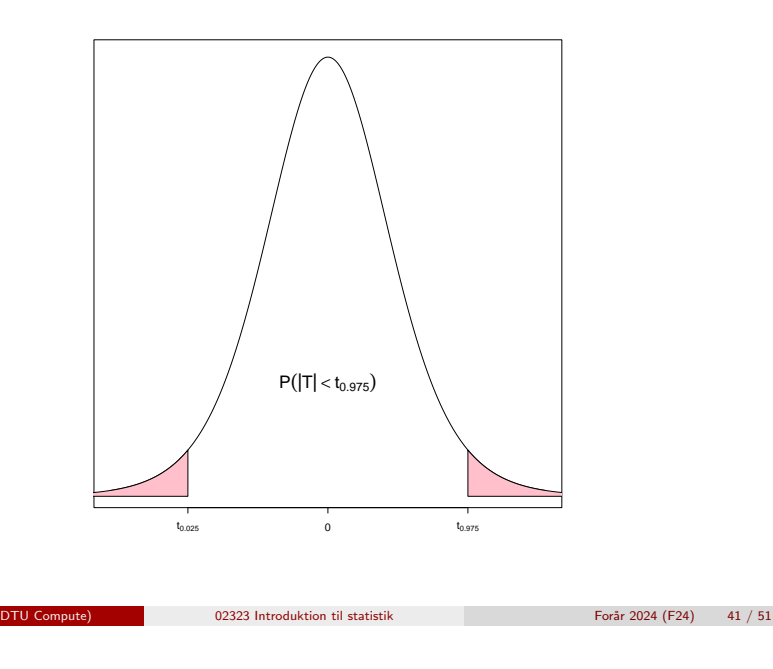

#### Konfidensinterval for varians og spredning

<span id="page-10-0"></span>Motiver[e](#page-10-0)[nde eksempel](#page-9-0)

### [Produktion af t](#page-0-0)abletter:

[I produktionen af tabletter bla](#page-1-0)ndes et aktivt stof med et pulver, hvorefter blandingen formes til tabletter. Vi producerer altså pulverblandingen og [deraf pillerne. Det er vigtigt, at blan](#page-2-0)dingen er så homogen (ensartet) som mulig, således at tabletternes styrke er ens.

[Vi betragter en blanding af det](#page-5-0) aktive stof og fyldpulver, hvoraf vi vil [producere en stor mæng](#page-5-0)de tabletter.

Vi ønsker, at koncentrationen af det aktive stof i tabletterne skal være 1 [mg/g med den mindst mulige spredning. En tilfældig s](#page-6-0)tikprøve udtages, hvor vi måler koncentrationen af det aktive stof (i mg/g). Vi antager endvidere, at vores målinger følger en normalfordeling.

## Dagsorden

- **1** Opsummering
- **2** Introduktion og eksempel
- **•** Fordelingen for gennemsnittet
	- *t*-fordelingen
- $\bullet$  Konfidensintervallet for  $\mu$ 
	- Eksempel: Højder
- **6** Statistisk sprogbrug og den formelle ramme
- **6** Ikke-normale data
- **2** Formel fortolkning af konfidensintervallet
- <sup>8</sup> Konfidensinterval for varians og spredning

## Konfidensinterval for varians og spredning Fordelingen for stikprøvevariansen, sætning 2.81

Stikprøven defineres som  $(X_1,...,X_n)$ , hvor  $X_i$  (for  $i=1,...,n$ ) repræsenterer den i'te måling af koncentrationen, som her antages at følge en normal $(\mu,\sigma^2)$ fordeling. Vi antager yderligere, at stikprøven er repræsentativ (variablene er uafhængige og ensfordelte).

nicolai Siim Larsen (DTU Computed) 02323 Introduktion til statistik Forår 2024 (F24) 42 / 51

Stikprøvevariansen (variansestimatet) følger en  $\chi^2$ -fordeling:

Lad

$$
S^{2} = \frac{1}{n-1} \sum_{i=1}^{n} (X_{i} - \bar{X})^{2}.
$$

Så gælder at:

$$
\chi^2 = \frac{(n-1)S^2}{\sigma^2}
$$

følger en  $\chi^2$ -fordelt med  $v=n-1$  frihedsgrader.

Konfidensinterval for varians og spredning

 $\chi^2$ -fordelingen med  $v=9$  frihedsgrader (degrees of freedom)

 $x \leq -\text{seq}(0, 20, \text{ by } = 0.1)$ 

plot(x, dchisq(x, df = 9), type = "l", ylab="Tæthed", xlab="Værdi", lwd=2)

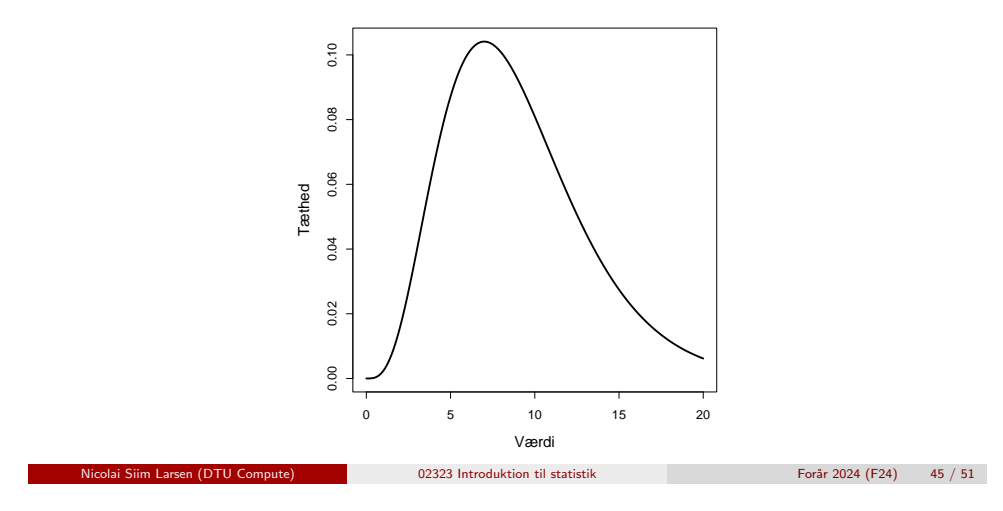

Konfidensinterval for varians og spredning

## Eksemp[el](#page-10-0)

#### Data:

En tilfældig stikprøve med  $n = 20$  tabletter er udtaget og fra denne får man:

 $\hat{\mu} = \bar{x} = 1.01, \ \hat{\sigma}^2 = s^2 = 0.07^2$ 

 $95\%$ -konfidensinterval for variansen - vi skal bruge  $\chi^2$ -fraktilerne (19 frihedsgrader):

$$
\chi_{0.025}^2 = 8.9065, \ \chi_{0.975}^2 = 32.8523
$$

qchisq( $c(0.025, 0.975)$ , df = 19)

[1] 8.907 32.852

#### Konfidensinterval for varians og spredning

# Metode 3.19: Konfidensintervaller for variansen og spredningen

Lad  $X_i \sim N(\mu, \sigma^2)$  for  $i=1,\ldots,n$  være uafhængige (og ensfordelte).

#### Variansen:

Et  $100(1-\alpha)\%$  konfidensinterval for variansen  $\sigma^2$  er givet ved:

$$
\left[\frac{(n-1)s^2}{\chi^2_{1-\alpha/2}};\ \frac{(n-1)s^2}{\chi^2_{\alpha/2}}\right],
$$

hvor fraktilerne kommer fra en  $\chi^2$ -fordeling med  $v=n-1$  frihedsgrader.

#### Standardafvigelsen:

Et  $100(1-\alpha)\%$  konfidensinterval for standardafvigelsen  $\sigma$  er:

$$
\left[\sqrt{\frac{(n-1)s^2}{\chi^2_{1-\alpha/2}}}\,;\,\sqrt{\frac{(n-1)s^2}{\chi^2_{\alpha/2}}}\right]
$$

Nicolai Siim Larsen (DTU Computed) 02323 Introduktion til statistik Forår 2024 (F24) 46 / 51

.

Konfidensinterval for varians og spredning

## Eksempel

Så konfidensintervallet for variansen  $\sigma^2$  bliver:

 $\left[\frac{19 \cdot 0.7^2}{32.85}; \frac{19 \cdot 0.7^2}{8.907}\right] = [0.002834; 0.01045]$ 

#### Og konfidensintervallet for spredningen σ bliver:

 $\left[\sqrt{0.002834}; \sqrt{0.01045}\right] = [0.053; 0.102]$ 

Konfidensinterval for varians og spredning

# Højdeeksempel

Nicolai Siim Larsen (DTU Computed) 02323 Introduktion til statistik Forår 2024 (F24) 50 / 51

# Eksempel - Resultater:

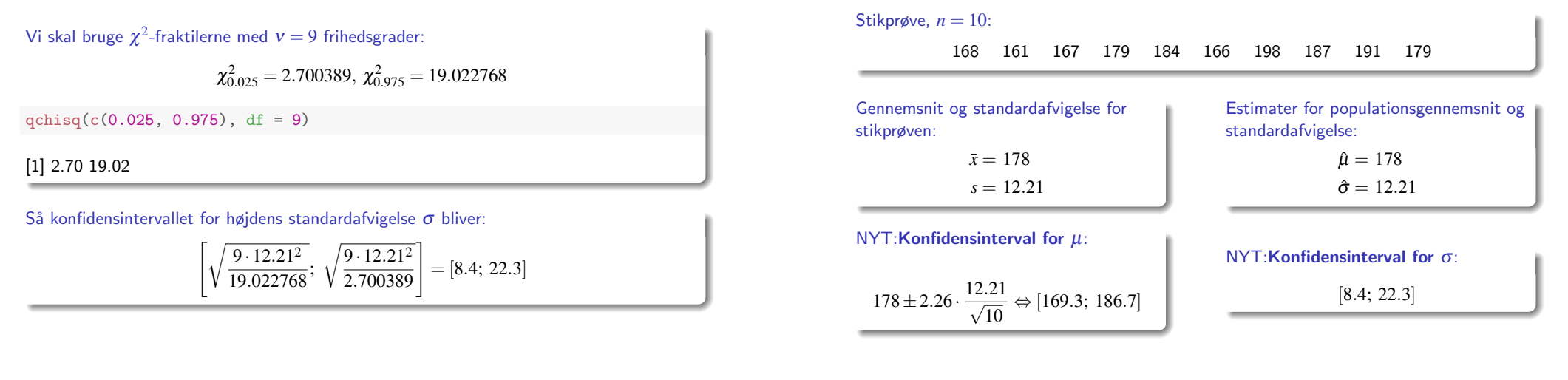

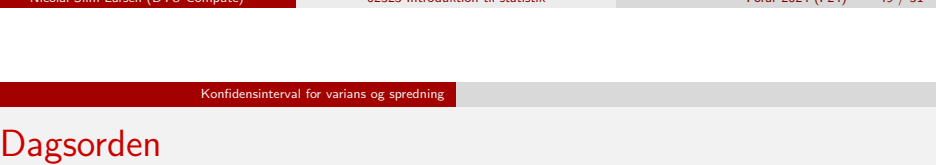

Nicolai Siim Larsen (DTU Compute) 02323 Introduktion til statistik For˚ar 2024 (F24) 49 / 51

- **1** Opsummering
- **2** [Introdukt](#page-0-0)ion og eksempel
- **•** [Fordelingen for genne](#page-1-0)msnittet
	- *t*[-fordelingen](#page-2-0)
- $\bullet$  [Konfidens](#page-4-0)intervallet for  $\mu$ 
	- [Eksempel: Højder](#page-5-0)
- <sup>5</sup> [Statistisk sprog](#page-5-0)brug og den formelle ramme
- **6** [Ikke-normale data](#page-6-0)
- **7** [Formel fortolk](#page-7-0)ning af konfidensintervallet
- <sup>8</sup> [Konfidensinterval for varians og spre](#page-9-0)[d](#page-10-0)ning